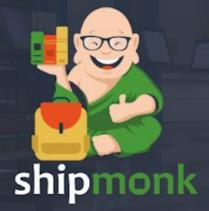

## Observable Spring Boot apps

## @ProchazkaFilip

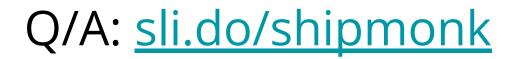

### From nothing to basic monitoring

You start with absolutely nothing, and then you start adding:

- Error logging (to local filesystem)
- Sending emails on error
- Infrastructure metrics (CPU, RAM, ...)
- Heath-checks and availability monitoring
- Sentry
- Centralized logging

- Pick a vendor
- Install their APM library
  - PHP => extension
  - Java => agent
- Start collecting data
- Profit

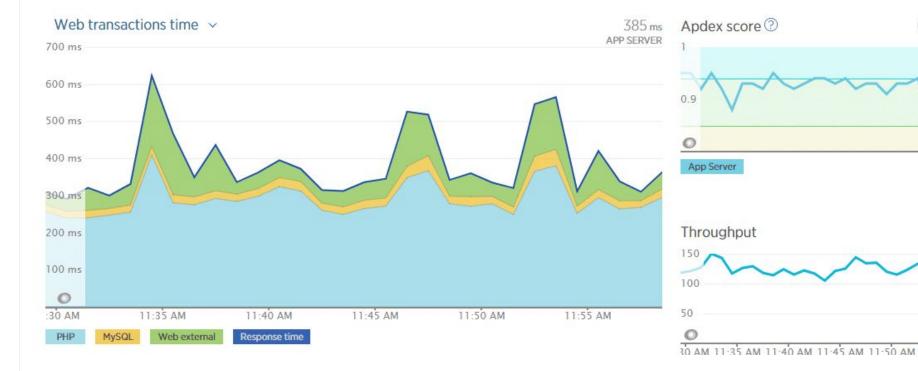

Slowest average response time  $\sim$ 

| /checkout/onepage/saveBilling   | 13.8 sec |
|---------------------------------|----------|
| /catalog/product/view           | 1,800 ms |
| /catalog/category/view          | 1,780 ms |
| /cms/index/index                | 1,440 ms |
| /checkout/cart/add              | 1,030 ms |
| /checkout/onepage/index         | 757 ms   |
| /checkout/cart/index            | 726 ms   |
| /cms/index/noRoute              | 313 ms   |
| /checkout/onepage/saveMethod    | 254 ms   |
| /index.php                      | 247 ms   |
| /core/index/noCookies           | 210 ms   |
| /checkout/onepage/progress      | 198 ms   |
| /cms/page/view                  | 176 ms   |
| /checkout/onepage/getAdditional | 143 ms   |
| Show all transactions table     |          |

| App performance                              | Historical perfor | mance Map <sup>Be</sup> | ta                   |                 |                            |
|----------------------------------------------|-------------------|-------------------------|----------------------|-----------------|----------------------------|
| App server break                             | down 📐            |                         |                      |                 | 13.8 sec                   |
| 15k ms                                       |                   |                         |                      | APDEX           | AVERAG                     |
|                                              |                   |                         |                      |                 |                            |
| 10k ms                                       |                   |                         | /                    | 1               |                            |
|                                              |                   |                         | /                    | 1               |                            |
| 5k ms                                        |                   |                         |                      |                 |                            |
| 0                                            |                   |                         |                      |                 |                            |
| 05.35                                        | 05.40             | 05.45                   | 05.50                | 05.55           | 06.0                       |
|                                              |                   |                         |                      |                 |                            |
|                                              |                   |                         |                      |                 |                            |
|                                              |                   | fedex.com xmlp          | pi-ea.dhl.com        |                 |                            |
| /checkout/onepage/sa                         |                   |                         |                      |                 |                            |
| /checkout/onepage/sa<br>MySQL customer_form_ |                   |                         | SQL sales_flat_quote | _address update | Other                      |
|                                              |                   |                         | SQL sales_flat_quote | _address update | Other                      |
| MySQL customer_form_<br>Response time        |                   |                         | SQL sales_flat_quote |                 |                            |
| MySQL customer_form_                         |                   |                         | SQL sales_flat_quote |                 | Other<br>333 rpm<br>AVERAG |

- newrelic\_start\_transaction()
- newrelic\_add\_custom\_parameter()
- newrelic\_background\_job()
- ...

## **Vendor-lock**

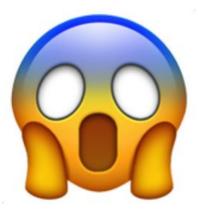

### OpenTelemetry to the rescue

- OpenTracing + OpenCensus
- Vendor-agnostic protocol and libraries
- Instrumentation library (automatic and manual)
- Vendor-neutral collector (and exporter)
- Support for a variety of open source and commercial protocols

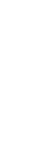

### DataDog with OpenTelemetry

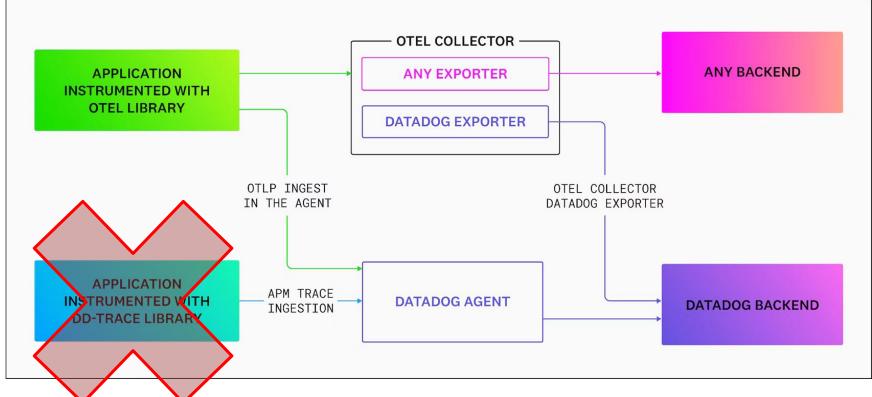

shipmonk

### OpenTelemetry with Spring Boot

- Install Java Agent
- Configure
  - Exporter protocol
  - Exporter endpoint
- Automatic instrumentation
  - HTTP client
  - Database
  - $\circ$  Redis
  - Spring Webserver
  - o ...

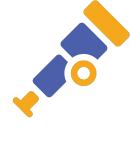

### OpenTelemetry

- Signals
  - Traces detailed information about individual requests
  - Metrics combine individual measurements into aggregations
  - Logs

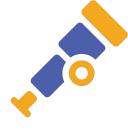

### Structured logging

2021-07-29 14:54:55.1623 INFO: New report created by user 4253

```
"TimeStamp": "2021-07-29 14:52:55.1623",
"Level": "Info",
"Message": "New report created by user 4253"
```

}

### Mapped Diagnostic Context (MDC)

log.info("Crawler {} has finished", crawlerId);

// VS

}

```
try (org.slf4j.MDC.putCloseable("crawlerId", crawlerId)) {
    log.info("Crawler has finished");
```

 Group into
 Fields
 Patterns
 Transactions

 Visualize as
 Itimeseries
 Itimeseries
 Top List
 Transactions

|                                |            |                     | 50 Jacob (1997) |                                |                                   |                                       |                                             |
|--------------------------------|------------|---------------------|-----------------|--------------------------------|-----------------------------------|---------------------------------------|---------------------------------------------|
| Q Search facets                |            | Hide Controls 7,9   | 58 logs found   |                                |                                   |                                       | 🖞 Download as CSV More 🌣 Optio              |
| & Showing 147 of 147           | + Add      | > 🕺 🛛 Watchdog Insi | ghts            |                                |                                   |                                       |                                             |
| ✓ CORE                         |            |                     |                 |                                |                                   |                                       |                                             |
| > Index                        |            | ↓ DATE              | ENVIRONMENT     | @THREAD                        | @INTEGRATION_TASK_OPERATION       | CONTENT                               |                                             |
|                                |            | Mar 13 18:30:51.569 | dev27761        | scheduling-1                   |                                   | Checking for unsent batches of integ  | ration api notifications                    |
| > Source 🛇                     |            | Mar 13 18:30:51.464 | dev27761        | scheduling-1                   |                                   | Checking for unsent backend api notif | fications                                   |
| Host 📀                         |            | Mar 13 18:30:29.201 | dev29067        | scheduling-1                   |                                   | Checking for unsent batches of integr | ration api notifications                    |
|                                |            | Mar 13 18:30:29.193 | dev29067        | scheduling-1                   |                                   | Checking for unsent backend api notif | fications                                   |
| > Service 🛛                    | × F        | Mar 13 18:30:25.590 | devtest8        | scheduling-1                   |                                   | Checking for unsent batches of integ  | ration api notifications                    |
| 🗸 Status 🛇                     |            | Mar 13 18:30:25.580 | devtest8        | scheduling-1                   |                                   | Checking for unsent backend api notif | fications                                   |
| Error                          | 570        | Mar 13 18:30:24.435 | dev27761        | integration-task-operation-267 | MARKETPLACE_PULL_LISTING_PRODUCTS | [e079e33e-e945-4f44-b2f7-1613090b408] | 7][MARKETPLACE_PULL_LISTING_PRODUCTS] task  |
| Warn                           | 40         | Mar 13 18:30:24.435 | dev27761        | integration-task-operation-267 | MARKETPLACE_PULL_LISTING_PRODUCTS | Skipping product 77 as it was fetched | d last time already                         |
| Info                           | 1.28k      | Mar 13 18:30:24.079 | dev27761        | integration-task-operation-267 | MARKETPLACE_PULL_LISTING_PRODUCTS | Querying listing products updated sin | nce 2023-03-13T17:18:51Z                    |
| Debug                          | 6.06k      | Mar 13 18:30:24.072 | dev27761        | integration-task-267           | MARKETPLACE_PULL_LISTING_PRODUCTS | [e079e33e-e945-4f44-b2f7-1613090b408] | 7][MARKETPLACE_PULL_LISTING_PRODUCTS]: exec |
|                                |            | Mar 13 18:30:24.071 | dev27761        | scheduling-1                   |                                   | Starting MARKETPLACE_PULL_LISTING_PRO | DDUCTS for e079e33e-e945-4f44-b2f7-1613090b |
| Cluster 📀                      |            | Mar 13 18:30:17.097 | dev29154        | scheduling-1                   |                                   | Checking for unsent batches of integr | ration api notifications                    |
|                                |            | Mar 13 18:30:17.090 | dev29154        | scheduling-1                   |                                   | Checking for unsent backend api notif | fications                                   |
| Environment                    | <b>₹</b> × | Mar 13 18:30:06.385 | dev28763        | scheduling-1                   |                                   | Checking for unsent batches of integr | ration api notifications                    |
| <ul> <li>KUBERNETES</li> </ul> |            | Mar 13 18:30:06.378 | dev28763        | scheduling-1                   |                                   | Checking for unsent backend api notif | fications                                   |
| Availability zone              |            | Mar 13 18:30:04.917 | dev29141        | scheduling-1                   |                                   | Checking for unsent batches of integr | ration api notifications                    |
|                                |            | Mar 13 18:30:04.600 | dev29141        | scheduling-1                   |                                   | Checking for unsent backend api notif | fications                                   |
| > Kubernetes Job               |            | Mar 13 18:30:04.525 | dev27761        | integration-task-operation-266 | MARKETPLACE_PULL_ORDERS           | [e079e33e-e945-4f44-b2f7-1613090b408] | 7][MARKETPLACE_PULL_ORDERS] task ended      |
| Kubernetes Namespa             | ce         | Mar 13 18:30:04.525 | dev27761        | integration-task-operation-266 | MARKETPLACE_PULL_ORDERS           | Skipping order 219 as it was fetched  | last time already                           |
| Ded Name                       |            | Mar 13 18:30:04.072 | dev27761        | integration-task-operation-266 | MARKETPLACE_PULL_ORDERS           | Querying orders updated since 2023-03 | 3-13T14:00:51Z                              |
| Pod Name                       |            | Mar 13 18:30:04.065 | dev27761        | integration-task-266           | MARKETPLACE_PULL_ORDERS           | [e079e33e-e945-4f44-b2f7-1613090b408] | 7][MARKETPLACE_PULL_ORDERS]: executing inte |
| WAREHOUSEPROCESS               |            | Mar 13 18:30:04.064 | dev27761        | scheduling-1                   |                                   | Starting MARKETPLACE_PULL_ORDERS for  | e079e33e-e945-4f44-b2f7-1613090b4087        |
| MONGO                          |            | Mar 13 18:30:03.565 | dev29044        | scheduling-1                   |                                   | Checking for unsent batches of integr | ration api notifications                    |
| SOURCE CODE                    |            | Mar 13 18:30:03.495 | dev29044        | scheduling-1                   |                                   | Checking for unsent backend api notif | fications                                   |

### Distributed tracing

- Span a unit of work or operation
- Trace path of a request, through spans

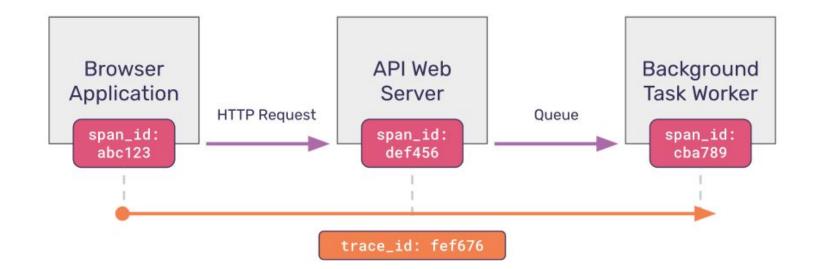

16

```
"name": "Hello",
"context": {
    "trace id": "0x5b8aa5a2d2c872e8321cf37308d69df2",
    "span id": "0x93564f51e1abe1c2"
},
"parent id": "0x051581bf3cb55c13",
"start time": "2022-04-29T18:52:58.114492Z",
"end time": "2022-04-29T18:52:58.114631Z",
"attributes": {
    "http.route": "some route2"
```

### Distributed tracing

- Trace path of a request, through spans
- Distributed trace trace across multiple services

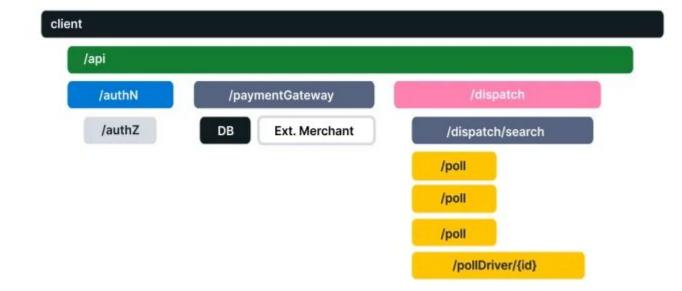

### Manual instrumentation - spans

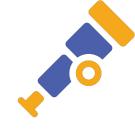

```
var tracer = openTelemetry
```

```
.getTracer(BusinessOperation.class.getSimpleName());
```

```
Span span = tracer.spanBuilder("name")
   .setAttribute("user", userId)
   .startSpan();
try (Scope ss = span.makeCurrent()) {
   // In this scope, the span is the current/active span
```

```
} finally {
```

```
span.end();
```

|                     | SERVICE                         | RESOURCE                                 | DURATION | METHOD | STATUS CODE | LATENCY BREAKDOWN |
|---------------------|---------------------------------|------------------------------------------|----------|--------|-------------|-------------------|
| Mar 14 01:15:10.150 | 🕵 shipmonk-account-integrations | Notification BACKEND_API                 | 93.6 ms  |        |             |                   |
| Mar 14 01:15:10.056 | 🕵 shipmonk-account-integrations | Notification BACKEND_API                 | 91.1 ms  |        |             |                   |
| Mar 14 01:15:09.965 | 🕵 shipmonk-account-integrations | Notification BACKEND_API                 | 96.0 ms  |        |             |                   |
| Mar 14 01:15:09.869 | 🕵 shipmonk-account-integrations | Notification BACKEND_API                 | 106 ms   |        |             |                   |
| Mar 14 01:15:09.763 | 🕵 shipmonk-account-integrations | Notification BACKEND_API                 | 119 ms   |        |             |                   |
| Mar 14 01:15:09.643 | shipmonk-account-integrations   | Notification BACKEND_API                 | 108 ms   |        |             |                   |
| Mar 14 01:15:09.536 | shipmonk-account-integrations   | Notification BACKEND_API                 | 108 ms   |        |             |                   |
| Mar 14 01:15:09.427 | 🕵 shipmonk-account-integrations | Notification BACKEND_API                 | 140 ms   |        |             |                   |
| Mar 14 01:14:42.990 | 🐯 shipmonk-account-integrations | Notification INTEGRATION_API             | 5.86 s   |        |             |                   |
| Mar 14 01:14:17.275 | 🕵 shipmonk-account-integrations | Notification BACKEND_API                 | 102 ms   |        |             |                   |
| Mar 14 01:14:17.172 | 🕵 shipmonk-account-integrations | Notification BACKEND_API                 | 117 ms   |        |             |                   |
| Mar 14 01:14:17.055 | 🕵 shipmonk-account-integrations | Notification BACKEND_API                 | 97.2 ms  |        |             |                   |
| Mar 14 01:13:36.911 | 🕵 shipmonk-account-integrations | Notification INTEGRATION_API             | 1.03 s   |        |             |                   |
| Mar 14 01:13:08.962 | shipmonk-account-integrations   | Notification BACKEND_API                 | 163 ms   |        |             |                   |
| Mar 14 01:12:22.637 | shipmonk-account-integrations   | Scheduled MARKETPLACE_PULL_ORDERS        | 1.05 s   |        |             |                   |
| Mar 14 01:11:29.087 | 🕵 shipmonk-account-integrations | Notification INTEGRATION_API             | 567 ms   |        |             |                   |
| Mar 14 01:10:54.559 | 🕵 shipmonk-account-integrations | Scheduled MARKETPLACE_PULL_ORDERS        | 1.21 s   |        |             |                   |
| Mar 14 01:10:43.714 | 🕵 shipmonk-account-integrations | Scheduled MARKETPLACE_PULL_ORDERS        | 2.49 s   |        |             |                   |
| Mar 14 01:10:27.247 | shipmonk-account-integrations   | Notification INTEGRATION_API             | 1.07 s   |        |             |                   |
| Mar 14 01:09:56.068 | 🕵 shipmonk-account-integrations | IntegrationTaskScheduler.garbageCollect_ | 2.09 ms  |        |             |                   |
| Mar 14 01:09:48.104 | 🕵 shipmonk-account-integrations | IntegrationTaskScheduler.acquireLockAnd. | 15.1 s   |        |             |                   |
| Mar 14 01:09:18.014 | shipmonk-account-integrations   | IntegrationTaskScheduler.garbageCollect_ | 1.39 ms  |        |             |                   |
| Mar 14 01:08:43.035 | 🕵 shipmonk-account-integrations | Scheduled MARKETPLACE_PULL_LISTING_PROD_ | 2.22 s   |        |             |                   |
| Mar 14 01:08:42.050 | shipmonk-account-integrations   | Scheduled MARKETPLACE_PULL_LISTING_PROD. | 1.24 s   |        |             |                   |
| Mar 14 01:08:25.898 | 📾 shipmonk-account-integrations | UnsentIntegrationApiNotificationEnqueue  | 10.2 s   |        |             |                   |
| Mar 14 01:08:22.876 | shipmonk-account-integrations   | Scheduled BACKEND_PULL_LISTING_PRODUCT   | 37.5 ms  | 1      |             |                   |

```
shipmonk-account-integrations IntegrationApiNotificationSen
O<sub>o</sub>
                                                                        ④ 1.22 s p38 △ (100% of total duration)
Span:
       Info
                Infrastructure
                                 Metrics
                                            Logs 0
                                                         Network
                                                                                   Code Hotspots
                                                                      Processes
Container {...}
  duration
                                      1219140709
  env
                                     prod
B host {...}
  integration_api_notification_ids ["67c0722d-444a-405b-b2a3-3cc7ac37cfb0"]
  integration_api_operation
                                      LISTING_PRODUCT_QUANTITY_UPDATED
  integration_id
                        Filter by @integration_id:70bf16c6-e7db-4e...73f8
                    Q
  language
                        Exclude @integration_id:70bf16c6-e7db-4e...73f8
                    Θ
  notification_typ
• os {...}
                        Replace filter with @integration id:70bf16c6-e7db-4e...73f8
□ otel {...}
D process {...}
                    T
                        Add column for @integration_id
  release
telemetry {
                        Create facet for @integration_id
                    +
  auto {
       version 1.22.1
  sdk {
       language java
```

### Span/log correlation in DataDog

- OTel logs
  - For Java is experimental
  - For PHP is non-existent
- We're collecting logs using Docker/K8S native DD integration
  - It scrapes docker container stdout and forwards it to DD
- <u>Connect OpenTelemetry Traces and Logs</u>

#### Traces > 🔯 shipmonk-account-integrations > Scheduled MARKETPLACE\_PULL\_ORDERS > trace\_id: 1698805

| 2.49 s tota   | I duration p92 🗠                             |                                |                                |       |            | on Mar 14 01:10:41.2      | 26 (9m ago) |
|---------------|----------------------------------------------|--------------------------------|--------------------------------|-------|------------|---------------------------|-------------|
| Trace: Flame  | e Graph Span List 23 Map                     |                                |                                |       |            | Hide                      | e Legend Ŋ  |
| 0             | 500 ms                                       | 1,s                            |                                | 1.5 s | 2,s        | Service 🔻 %               | Exec Time 🔻 |
| IntegrationTa | skHandler.consumer Scheduled MAR             | KETPLACE_PULL_ORDERS           |                                |       |            | 2.49 s shipmonk-acco      | 100%        |
| IntegrationTa | skManager.internal MARKETPLACE_PUL           | L_ORDERS                       |                                |       |            | 2.49 s                    |             |
|               | askOperation.internal MARKETPLACE_           |                                |                                |       |            | 2.47 s                    |             |
| io.opentele   | metry.apache_httpclient_5.0.client           | GET                            |                                |       |            | 2.45 s                    |             |
|               |                                              |                                |                                |       |            |                           |             |
| 🔹 shipmon     | k-account-integrations IntegrationTa         | skHandler.consumer > Schedule  | d MARKETPLACE_PULL_ORDERS      |       | (J) 2.49 s | p92 L스 (100% of total dur | ration)     |
| Span: Info    | Infrastructure Metrics Lo                    | gs 3 Network Processes         | s Code Hotspots                |       |            |                           |             |
| Q Trace ID    | <ul> <li>trace_id:1698805</li> </ul>         |                                |                                |       |            |                           |             |
| ↑ DATE        | SERVICE                                      | HOST                           |                                |       |            |                           | Ľ           |
| Mar 14 01     | :10:41.226   account-integrations<br>4- ][MA |                                | ing integration task operation |       |            |                           |             |
| Mar 14 01     | :10:41.246 account-integrations              | 1-03358b59                     |                                |       |            |                           |             |
| -             | orders updated since 2023-03-13T             |                                |                                |       |            |                           |             |
| [855d6cf      | :10:43.710 account-integrations<br>4- ][MA   | RKETPLACE_PULL_ORDERS] task en | ded                            |       |            |                           |             |
|               |                                              |                                |                                |       |            |                           |             |

### Tail Sampling in DataDog

- Storing all Traces is a lot of data
- DataDog is *very* expensive

#### Do you really need all of this data?

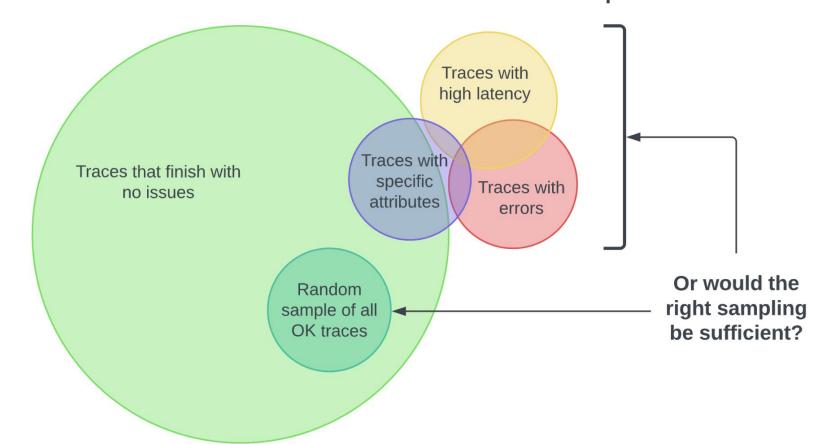

### Tail Sampling in DataDog

- The cost can be reduced by not saving/indexing everything
- How do you know what **not** to drop?
  - Configurable, e.g.:
    - Send everything to DD
    - Index everything matching a filter (spans with error)
    - All other traces keep only few %

### If APM is sampled, how do we graph real numbers?

- **RED metrics** are always accurate (even with sampling)
  - requests, errors, duration
- Everything else with custom metrics!
- Be careful: attribute cardinality increases **cost** :'(
  - OrderId => high cardinality
  - Small enum => low cardinality

### Manual instrumentation - metrics

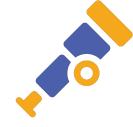

// Gets or creates a named meter instance

var meter = openTelemetry

.getMeter(BusinessOperation.class.getSimpleName());

// Build counter e.g. LongCounter

LongCounter counter = **meter** 

- .counterBuilder("processed\_jobs")
- .setDescription("Processed jobs")
- .setUnit("1")
- .build();

### Manual instrumentation - metrics

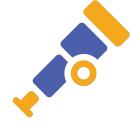

```
Attributes attributes = Attributes.of(
    stringKey("Key"),
    "SomeWork"
```

);

```
// Record data
counter.add(123, attributes);
```

#### Integration API notifications queue size

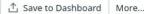

43.1

0

578

10.34k

406.0

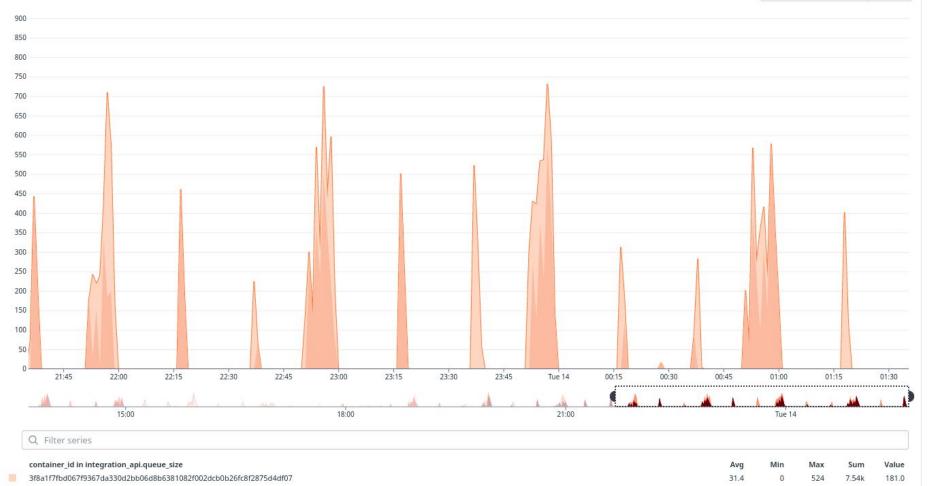

c3cb3f2fa4bdf7fdc15bb995b63d9bb39612485892f013f811006428d9c9d8c2

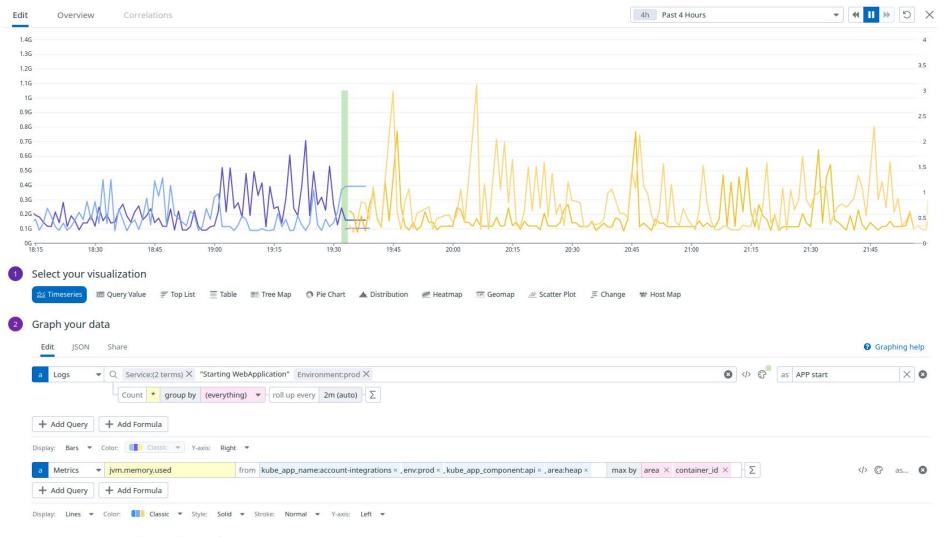

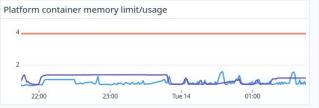

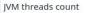

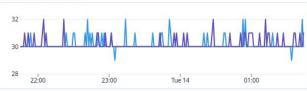

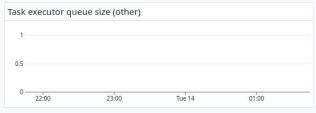

Max used non-heap memory per container

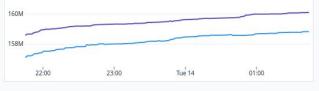

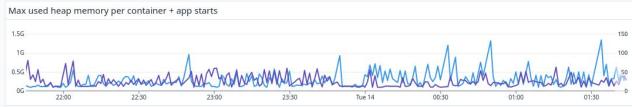

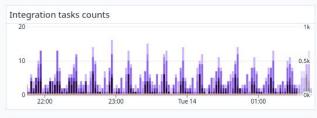

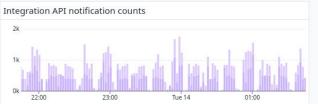

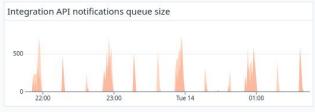

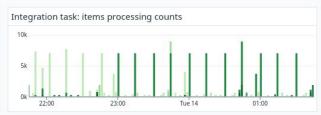

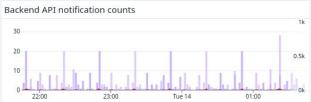

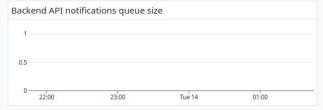

#### HTTP IN: requests by APM

JVM GC pauses

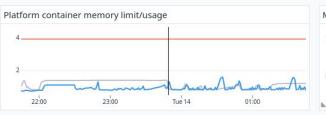

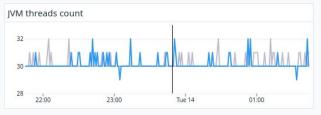

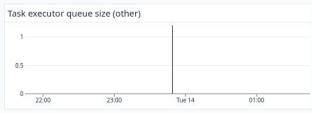

Max used non-heap memory per container

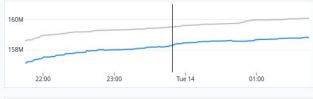

1

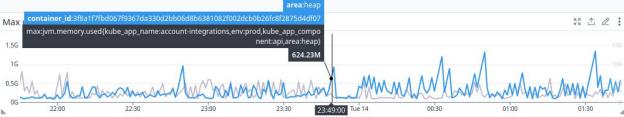

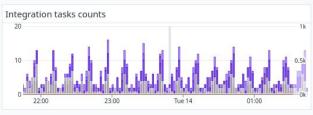

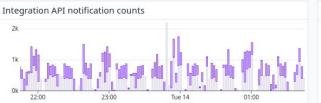

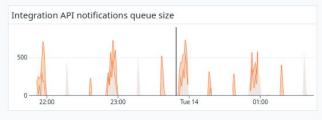

#### HTTP IN: requests by APM

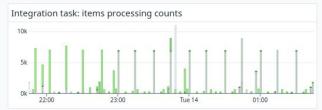

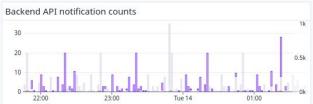

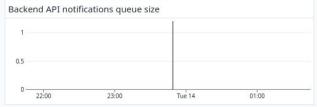

20

JVM GC pauses

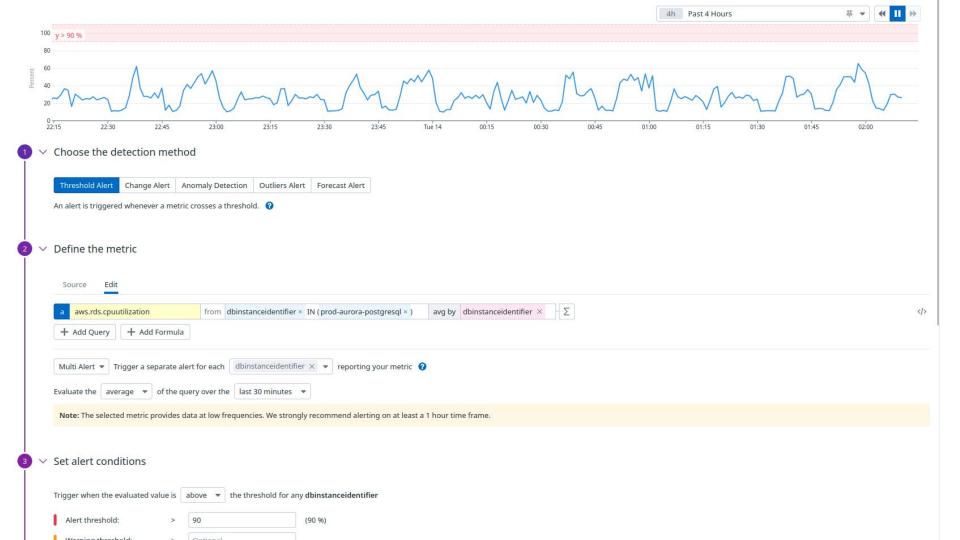

### OpenTelemetry

.....

- App is auto-instrumented using OTel
- We're able to create custom spans/metrics
- We're able to enhance spans and metrics with attributes
- We're able to enhance logs with MDC
- We have solved span/log correlation

## Do we finally have **Observability**?

**Observability:** the power to ask new questions of your system, without having to ship new code or gather new data in order to ask those new questions.

Monitoring is about known-unknowns and actionable alerts, observability is about unknown-unknowns and empowering you to ask arbitrary new questions and explore where the cookie crumbs take you.

Observability means you can understand how your systems are working on the inside just by asking questions from outside.

... so maybe?

### Bonus tips:

- Switching OTel exporters is easy
  - On localhost, you can develop with e.g. Jaeger
    - Awesome for highly async apps
- Monitor jobs in your CI pipeline using APM
  - The same way you monitor production code

|                | shipmonk-company/shipmonk-fulfill<br>acci-openrewrite │ -O- dfc88fe │ ✦ GitLab CI<br>Logs 0 Test Runs | And the state of the second second second |            |            |                                       |                        |                                                                                                    | Actions                                                 |
|----------------|----------------------------------------------------------------------------------------------------|-------------------------------------------|------------|------------|---------------------------------------|------------------------|----------------------------------------------------------------------------------------------------|---------------------------------------------------------|
| Show a         | as: Flame Graph Span List                                                                             |                                           |            |            |                                       |                        |                                                                                                    | Hide Legend 🕥                                           |
| )              | 50 s                                                                                                  | 1.67 m                                    | 2.5 m      | 3.33 m     | 4.17 m                                | 5 m                    | 5.83 m                                                                                              | Stage 🔻 % Exec Time 🔻                                   |
| gitla          | o.pipeline Shipmonk Monorepo                                                                          |                                           |            |            |                                       |                        | 6 min 16 s                                                                                          | Checks 63.4%                                            |
| -              | <pre>lab.stage Pre-e2e lab.job [STA][client][e2e] build &amp; deploy 1/2</pre>                        |                                           |            |            | 4 min 20 s<br>4 min 0 s <b>gitlab</b> |                        | tage         Scan         1 min 11 s           b.job         [ACCI]         scan         1 min 11 s | Scan         16.0%           Builds         11.1%       |
| and the second | lab.stage Deployments<br>lab.job [ACCI] Deploy OpenAPI to S3                                          | 2 min 9<br>2 min 9                        |            |            |                                       |                        |                                                                                                    | Pre-e2e 7.32%     Deployments 2.24%     PostDeployments |
|                | <b>ib.stage</b> Builds<br>i <b>b.job</b> [ACCI] build (EU)                                            |                                           |            |            |                                       | 5 min 2 s<br>5 min 2 s |                                                                                                    |                                                         |
| gitla          | o.stage Checks                                                                                        |                                           |            |            |                                       | 5 mi                   | n 27 s                                                                                              |                                                         |
| git            | lab.job Check long filenames                                                                          |                                           | 2 min 21 s |            |                                       |                        |                                                                                                    |                                                         |
|                | lab.job [ACCI] check (OpenAPI)                                                                        |                                           |            |            | 3 min 51 s                            |                        |                                                                                                    |                                                         |
|                | lab.job Check Terraform formatting                                                                    |                                           | 2 min 20 s |            |                                       |                        |                                                                                                    |                                                         |
|                | lab.job Check whitespace errors (git)                                                                 |                                           | s          |            |                                       |                        |                                                                                                    |                                                         |
|                | lab.job Update labels                                                                                 |                                           | 5          |            | _                                     |                        |                                                                                                    |                                                         |
| <u> </u>       | ab.job [ACCI] check (migrations)                                                                      |                                           |            | 3 min      | 39 s                                  |                        |                                                                                                    |                                                         |
|                | wb.job [ACCI] tests (other)                                                                           | 1 min 47 s                                |            |            |                                       |                        |                                                                                                    |                                                         |
|                | b.job [ACCI] tests (acci-web)                                                                         |                                           |            |            | 4 min 12 s                            |                        |                                                                                                    |                                                         |
|                | hb.job [ACCI] tests (acci-cli)                                                                        |                                           |            | 3 min 8 s  |                                       |                        |                                                                                                    |                                                         |
|                | <b>b.job</b> [ACCI] check (static analysis - acci)                                                    |                                           |            |            |                                       | 4 min 59 s             |                                                                                                    |                                                         |
|                | <b>b.job</b> [ACCI] check (static analysis - other)                                                   |                                           |            | 3 min 12 s |                                       |                        |                                                                                                    |                                                         |
|                | b.job [ACCI] tests (acci-core)                                                                        |                                           |            |            |                                       | 5 mi                   | n 26 s                                                                                              |                                                         |
| gitla          |                                                                                                    |                                           |            |            |                                       |                        |                                                                                                    | ✓ Filter Spans                                          |
|                | Q 🕀 Version Modifi_                                                                                   |                                           |            |            |                                       |                        |                                                                                                    |                                                         |
|                |                                                                                                    |                                           |            |            |                                       |                        |                                                                                                    | Errors                                                  |
| s 🔊            | itlab-ci gitlab.pipeline > Shipmonk Monorepo                                                          |                                           |            |            |                                       |                        | ④ 6 min 16 s err 🛆                                                                                  | (100% of total duration) 📋 🖾                            |

Copyright Datadog, Inc. 2023 - 35.13939709 - Master Subscription Agreement - Privacy Policy - Cookie Policy - Datadog Status -> 👁 All Systems Operational

★ ACCI CI Jobs ∨ + Add Widgets

1w Mar 7, 3:10 pm – Mar 14, 3:10 pm

4 > > Q □ ▼

#### Add Template Variables 🔞

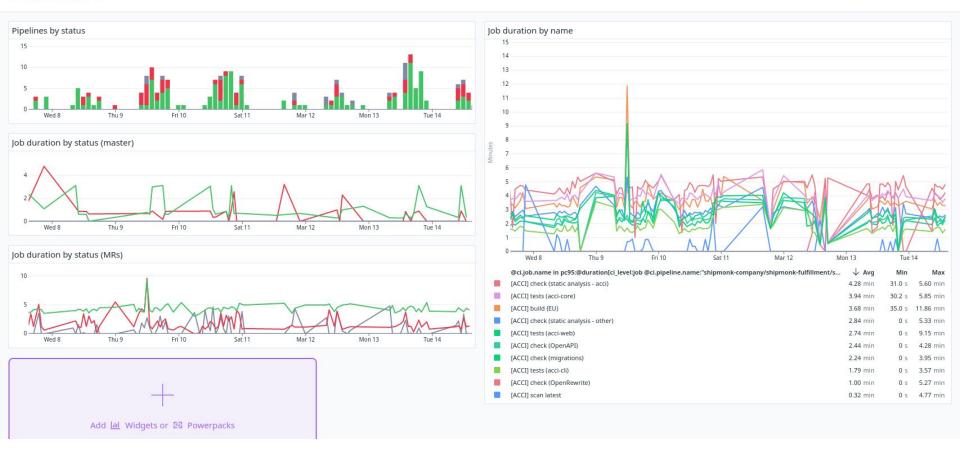

Q Events & Logs 🔲 🖵 🗘 🌣

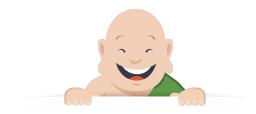

## **Questions?**

sli.do/shipmonk

# how do i get to the ....

2

@ProchazkaFilip